## 61A Lecture 1

Friday, August 24, 2012

## Welcome to Berkeley Computer Science!

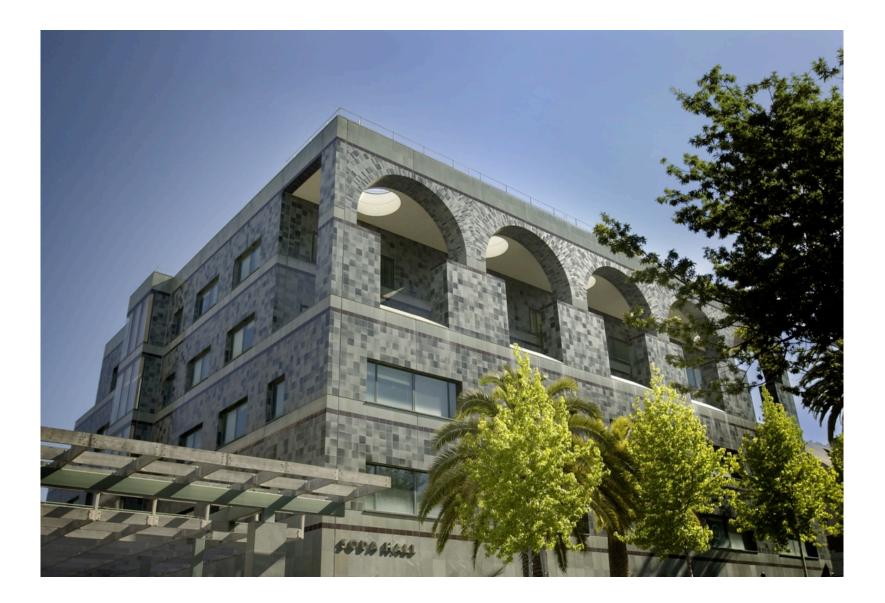

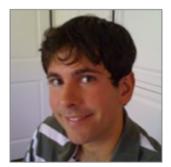

John DeNero

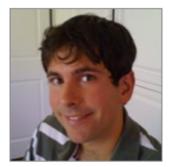

John DeNero

Google

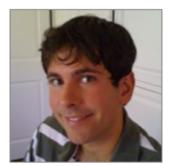

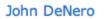

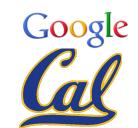

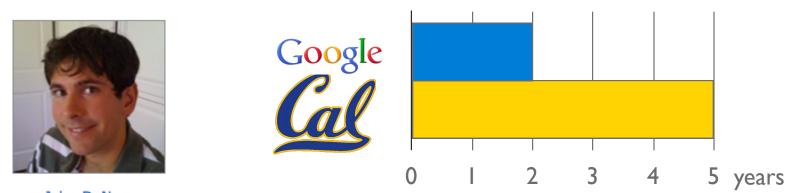

John DeNero

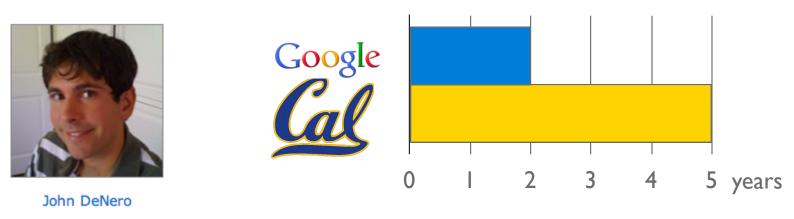

TAs run sections, labs, and also everything else

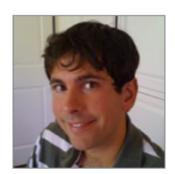

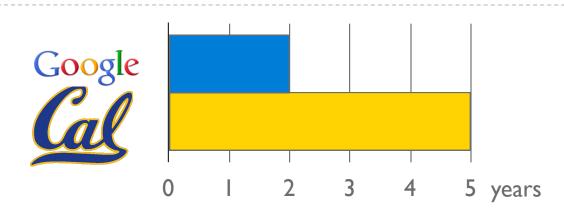

John DeNero

#### TAs run sections, labs, and also everything else

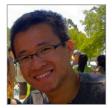

Akihiro Matsukawa Email: cs61a-tj

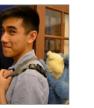

Hamilton Nguyen Email: cs61a-tf

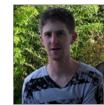

**Phillip Carpenter** 

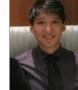

Steven Tang Email: cs61a-tx

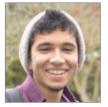

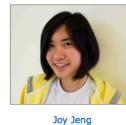

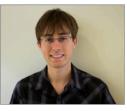

Varun Pai

Email: cs61a-tj

Email: cs61a-te

Keegan Mann Email: cs61a-tc

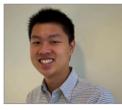

Allen Nguyen Email: cs61a-tk

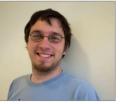

**Stephen Martinis** Email: cs61a-ty

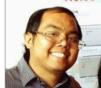

Andrew Nguyen Email: cs61a-tg

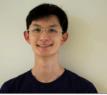

Albert Wu Email: cs61a-ti

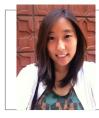

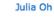

Email: cs61a-th

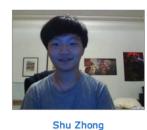

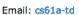

3

Nurse

Email: cs61a-tl

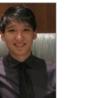

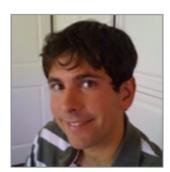

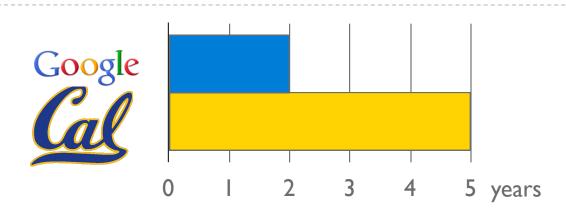

John DeNero

#### TAs run sections, labs, and also everything else

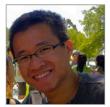

Akihiro Matsukawa Email: cs61a-tj

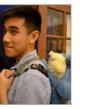

Hamilton Nguyen Email: cs61a-tf

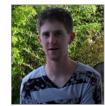

Phillip Carpenter Email: cs61a-tl

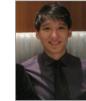

Steven Tang Email: cs61a-tx

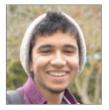

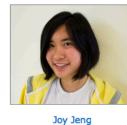

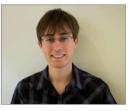

Varun Pai

Email: cs61a-tj

Email: cs61a-te

Keegan Mann Email: cs61a-tc

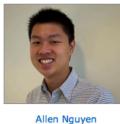

Email: cs61a-tk

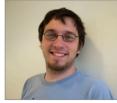

**Stephen Martinis** Email: cs61a-ty

Andrew Nguyen

Email: cs61a-tg

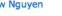

Nurse

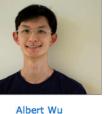

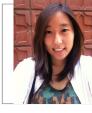

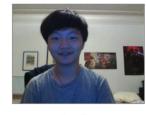

Julia Oh Email: cs61a-th

Shu Zhong Email: cs61a-td

**Readers** are your personal programming mentors

Email: cs61a-ti

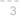

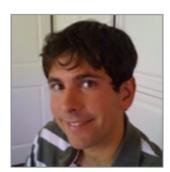

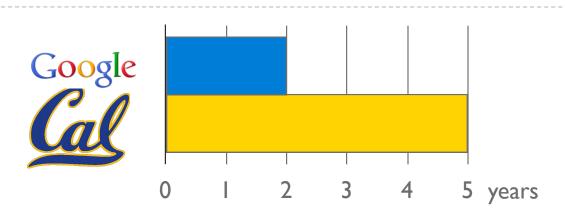

John DeNero

#### TAs run sections, labs, and also everything else

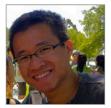

Akihiro Matsukawa Email: cs61a-tj

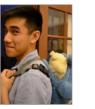

Hamilton Nguyen Email: cs61a-tf

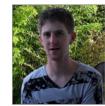

Phillip Carpenter

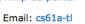

Nurse

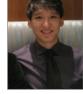

Steven Tang Email: cs61a-tx

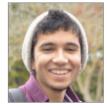

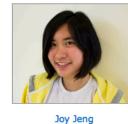

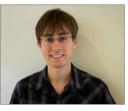

Varun Pai

Email: cs61a-tj

Email: cs61a-te

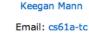

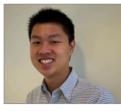

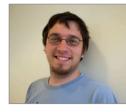

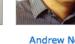

Andrew Nguyen

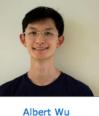

Julia Oh

Email: cs61a-th

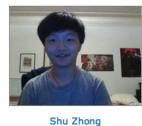

Email: cs61a-td

Allen Nguyen Email: cs61a-tk

Email: cs61a-ty

**Stephen Martinis** 

Email: cs61a-tg

**Readers** are your personal programming mentors Lab Assistants ensure that you don't get stuck

Email: cs61a-ti

3

Systems

Systems

Artificial Intelligence

Systems

Artificial Intelligence

Graphics

Systems

Artificial Intelligence

Graphics

Security

Systems

Artificial Intelligence

Graphics

Security

Networking

Programming Languages

Theory

Scientific Computing

. . .

4

Systems

Artificial Intelligence

Graphics

Security

Networking

Programming Languages

Theory

Scientific Computing

. . .

4

Systems

Artificial Intelligence -

Graphics

Security

Networking

Programming Languages

Theory

Scientific Computing

. . .

Computer Vision

Systems

Artificial Intelligence -

Graphics

Security

Networking

Programming Languages

Theory

Scientific Computing

Computer Vision

Planning

. . .

Systems

Artificial Intelligence -

Graphics

Security

Networking

Programming Languages

Theory

. . .

Scientific Computing

Computer Vision Planning Robotics

Systems

Artificial Intelligence -

Graphics

Security

Networking

Programming Languages

Theory

. . .

Scientific Computing

Computer Vision Planning Robotics Natural Language Processing

Systems

Artificial Intelligence -

Graphics

Security

Networking

Programming Languages

Theory

Scientific Computing

| Computer Vision             |
|-----------------------------|
| Planning                    |
| Robotics                    |
| Natural Language Processing |
|                             |

. . .

Systems

Artificial Intelligence -

Graphics

Security

Networking

Programming Languages

Theory

. . .

Scientific Computing

Computer Vision

Planning

Robotics

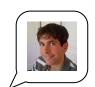

Natural Language Processing

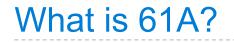

• A course about managing complexity

- A course about managing complexity
  - Mastering abstraction

- A course about managing complexity
  - Mastering abstraction
  - Not about 1's and 0's

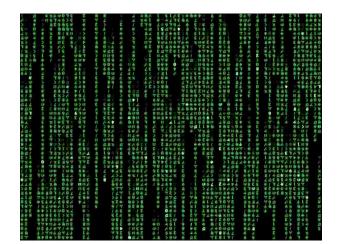

• A course about managing complexity

- Mastering abstraction
- Not about 1's and 0's
- An introduction to Python

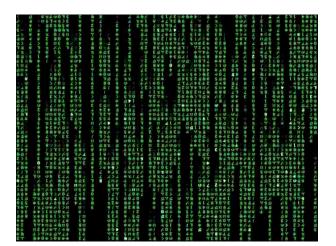

- A course about managing complexity
  - Mastering abstraction
  - Not about 1's and 0's
- An introduction to Python

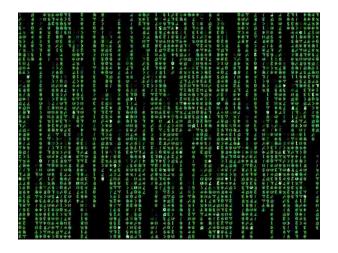

• All the features we really need: introduced today

- A course about managing complexity
  - Mastering abstraction
  - Not about 1's and 0's
- An introduction to Python

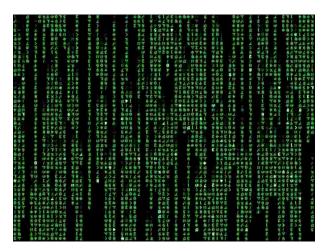

- All the features we really need: introduced today
- Understanding through implementation

- A course about managing complexity
  - Mastering abstraction
  - Not about 1's and 0's
- An introduction to Python

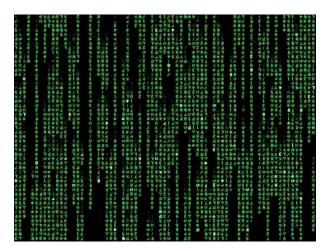

- All the features we really need: introduced today
- Understanding through implementation
- Programs that run other programs: meta-evaluation

- A course about managing complexity
  - Mastering abstraction
  - Not about 1's and 0's
- An introduction to Python

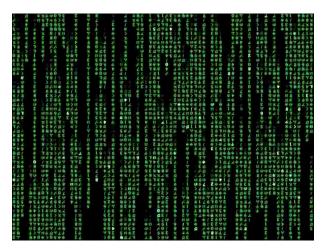

- All the features we really need: introduced today
- Understanding through implementation
- Programs that run other programs: meta-evaluation
- A challenging course that will demand **a lot** of you

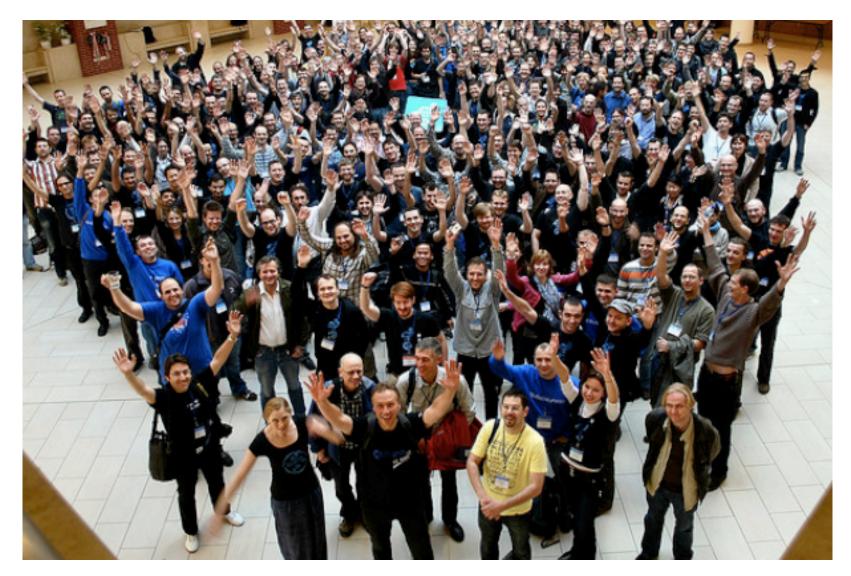

Plone Conference. Photo courtesy of Kriszta Szita

## Alternatives to 61A

#### Alternatives to 61A

#### CS 61AS: Self-paced 61A

#### Alternatives to 61A

#### CS 61AS: Self-paced 61A

CS 10: The Beauty and Joy of Computing

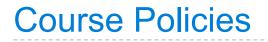

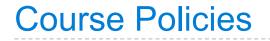

### The purpose of this course is to help you learn

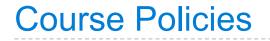

#### The purpose of this course is to help you learn

#### The staff is here to make you successful

### The purpose of this course is to help you learn

#### The staff is here to make you successful

#### All the details are online:

http://inst.eecs.berkeley.edu/~cs61A/fa12/about.html

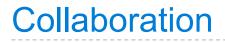

• Discuss everything with each other

- Discuss everything with each other
- EPA: Effort, participation, and altruism

- Discuss everything with each other
- EPA: Effort, participation, and altruism
- Homework can be completed with a partner

- Discuss everything with each other
- EPA: Effort, participation, and altruism
- Homework can be completed with a partner
- Projects *should* be completed with a partner

- Discuss everything with each other
- EPA: Effort, participation, and altruism
- Homework can be completed with a partner
- Projects *should* be completed with a partner
- Find a project partner in your section!

- Discuss everything with each other
- EPA: Effort, participation, and altruism
- Homework can be completed with a partner
- Projects *should* be completed with a partner
- Find a project partner in your section!

The limits of collaboration

- Discuss everything with each other
- EPA: Effort, participation, and altruism
- Homework can be completed with a partner
- Projects *should* be completed with a partner
- Find a project partner in your section!

### The limits of collaboration

• One simple rule: don't share code

- Discuss everything with each other
- EPA: Effort, participation, and altruism
- Homework can be completed with a partner
- Projects *should* be completed with a partner
- Find a project partner in your section!

#### The limits of collaboration

- One simple rule: don't share code
- Copying project solutions is a serious offense!

## Announcements

• Next week, both section and lab will meet in the lab rooms.

- Next week, both section and lab will meet in the lab rooms.
- Homework 1 is posted! All homework is graded on effort.

- Next week, both section and lab will meet in the lab rooms.
- Homework 1 is posted! All homework is graded on effort.
- If you are on the waitlist, still complete assignments!

- Next week, both section and lab will meet in the lab rooms.
- Homework 1 is posted! All homework is graded on effort.
- If you are on the waitlist, still complete assignments!
- Midterms are on 9/19 and 10/24. Final exam is on 12/13.

## Announcements

- Next week, both section and lab will meet in the lab rooms.
- Homework 1 is posted! All homework is graded on effort.
- If you are on the waitlist, still complete assignments!
- Midterms are on 9/19 and 10/24. Final exam is on 12/13.
- Read the lecture notes *before* you come to lecture!

## Announcements

- Next week, both section and lab will meet in the lab rooms.
- Homework 1 is posted! All homework is graded on effort.
- If you are on the waitlist, still complete assignments!
- Midterms are on 9/19 and 10/24. Final exam is on 12/13.
- Read the lecture notes *before* you come to lecture!

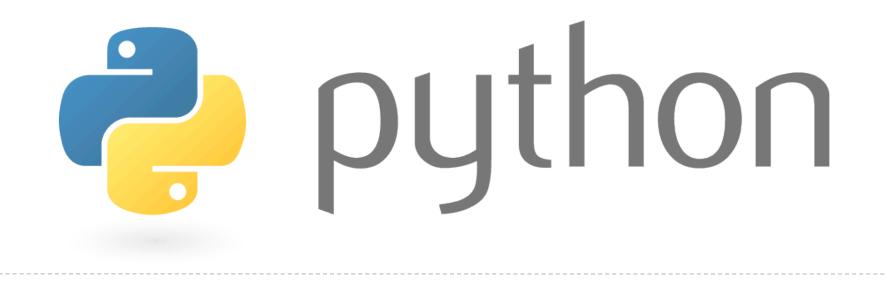

An expression

describes a computation

An expression

describes a computation

and evaluates to a value

18 + 69

An expression

describes a computation

and evaluates to a value

 $\frac{6}{23}$ 

18 + 69

An expression

describes a computation

and evaluates to a value

 $\frac{6}{23}$ 

18 + 69

 $\sqrt{3493161}$ 

An expression

describes a computation

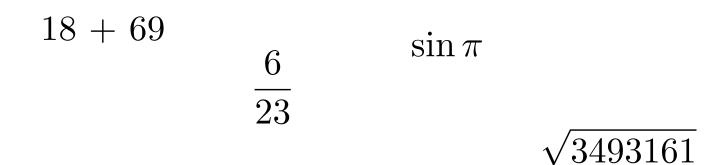

An expression

describes a computation

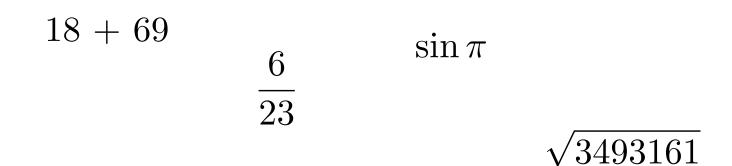

$$|-1869|$$

An expression

describes a computation

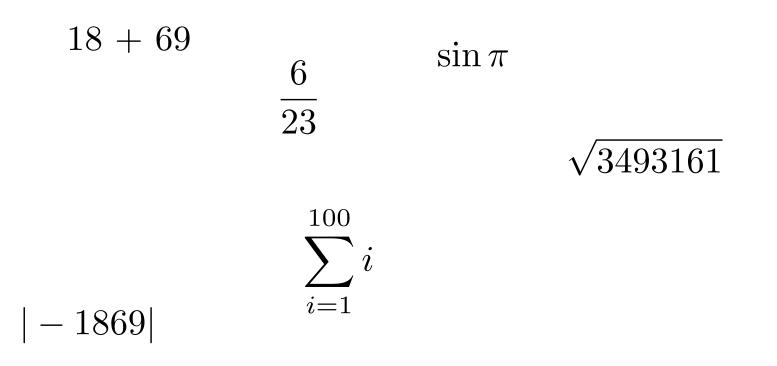

An expression

describes a computation

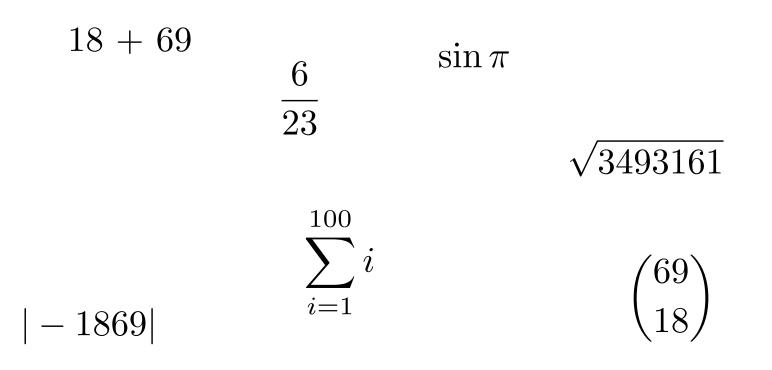

An expression

describes a computation

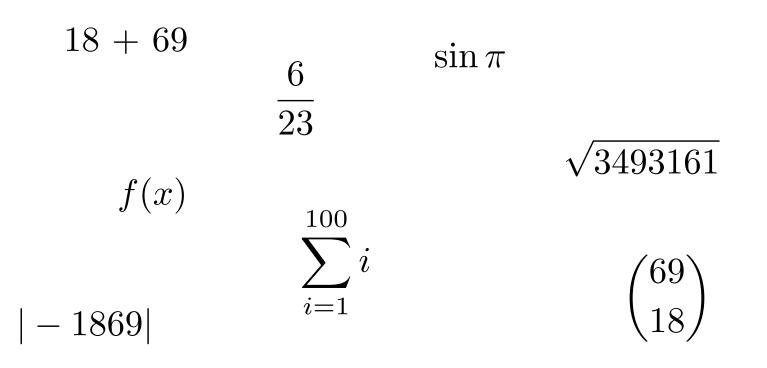

An expression

describes a computation

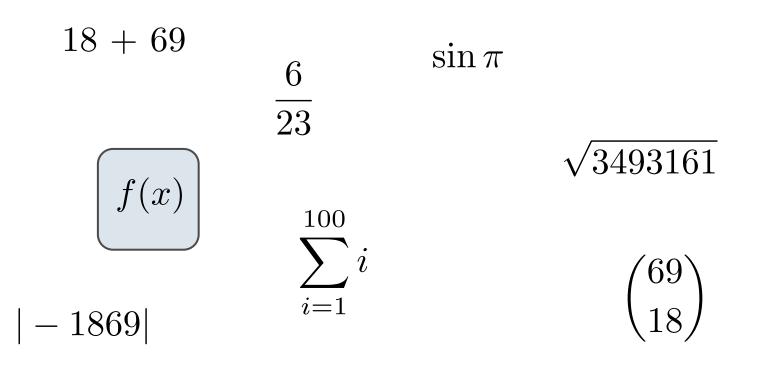

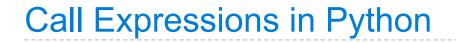

## All expressions can use function call notation

(Demo)

#### add ( 2 , 3 )

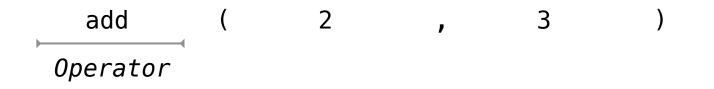

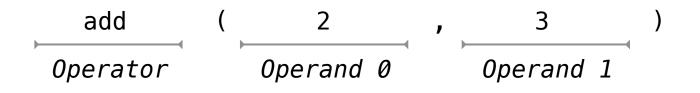

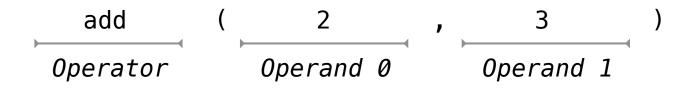

#### Operators and operands are expressions

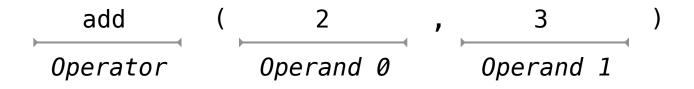

#### Operators and operands are expressions

#### So they evaluate to values

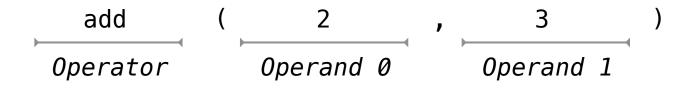

Operators and operands are expressions

So they evaluate to values

Evaluation procedure for call expressions:

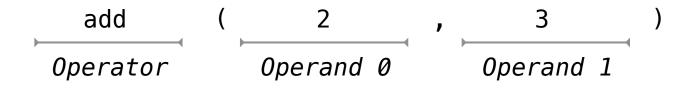

Operators and operands are expressions

So they evaluate to values

#### Evaluation procedure for call expressions:

1. Evaluate the operator and operand subexpressions

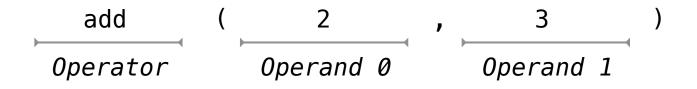

Operators and operands are expressions

So they evaluate to values

#### **Evaluation procedure for call expressions:**

- 1. Evaluate the operator and operand subexpressions
- 2. Apply the function that is the value of the operator subexpression to the arguments that are the values of the operand subexpression

#### mul(add(2, mul(4, 6)), add(3, 5))

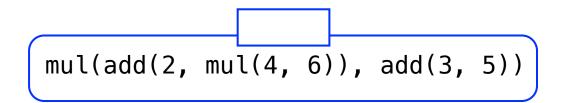

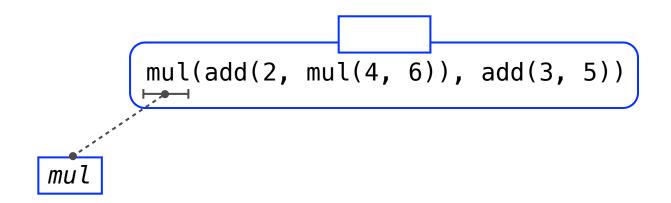

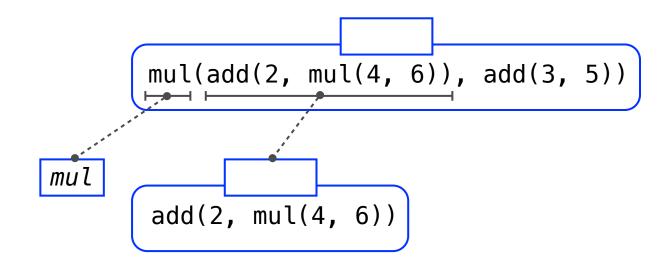

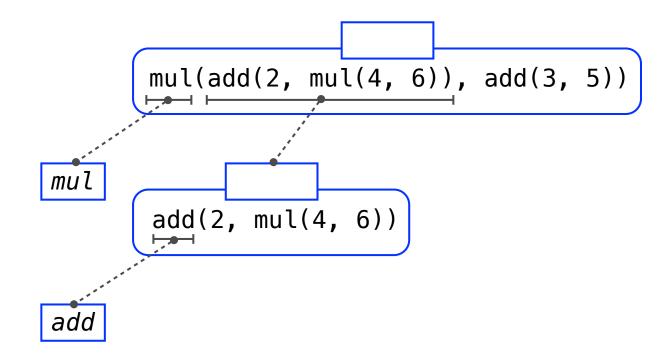

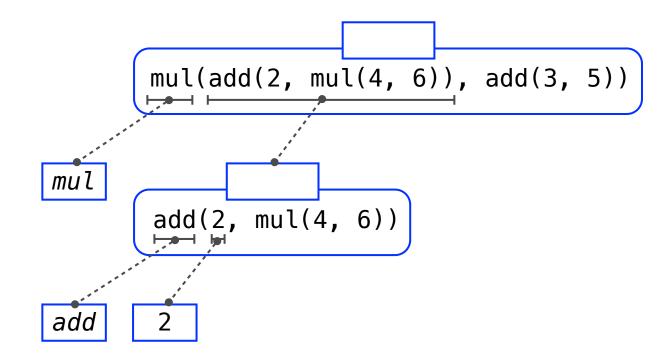

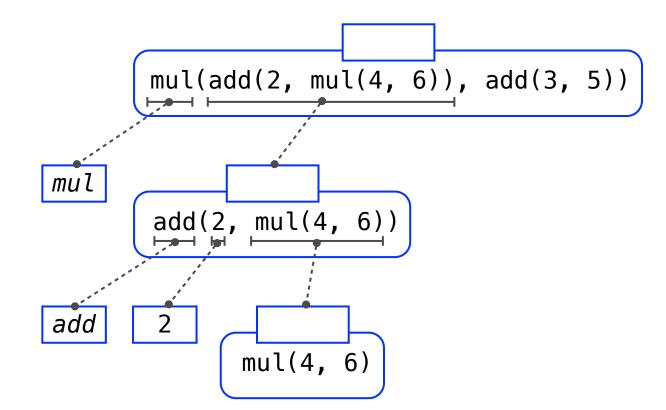

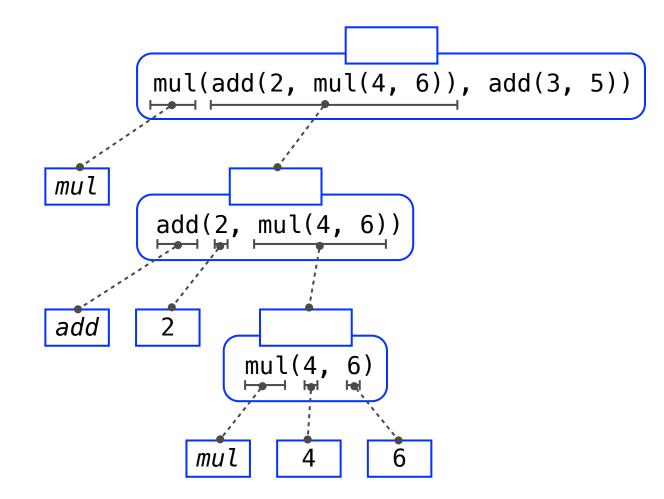

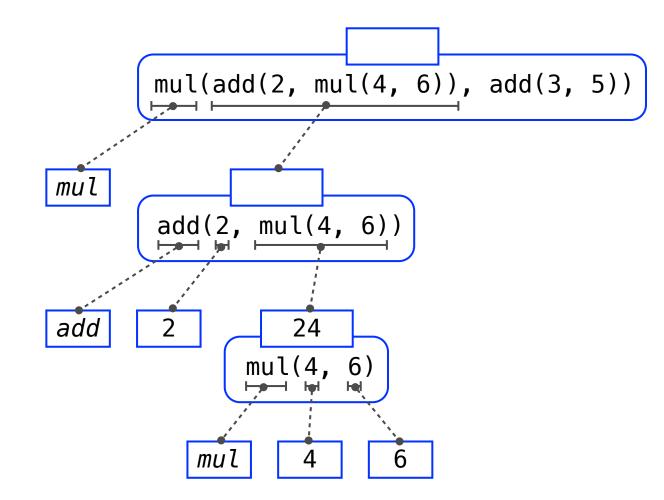

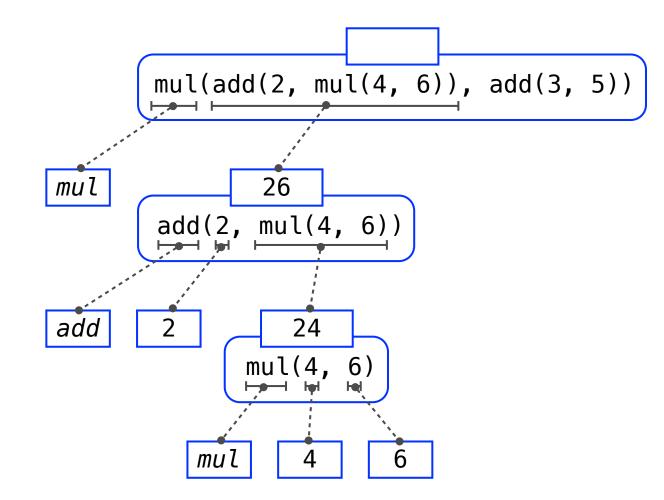

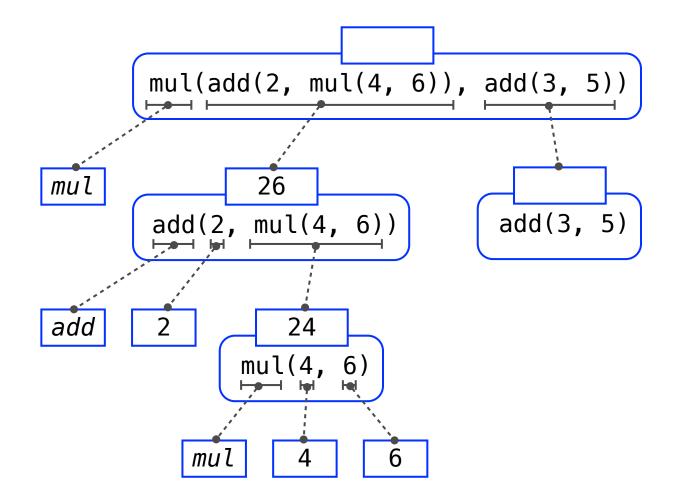

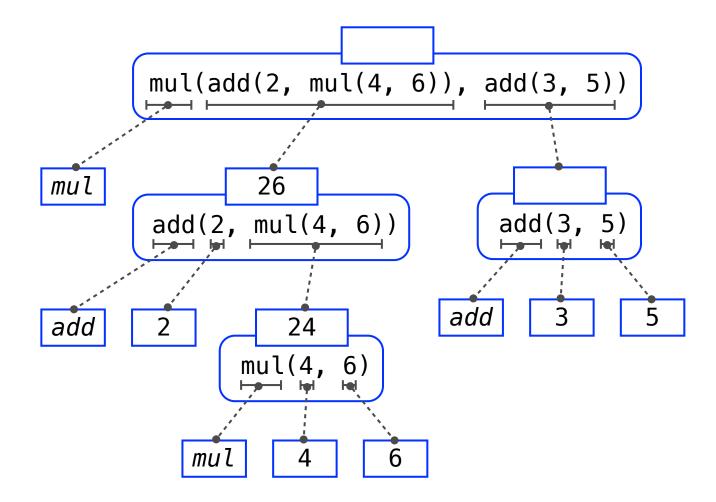

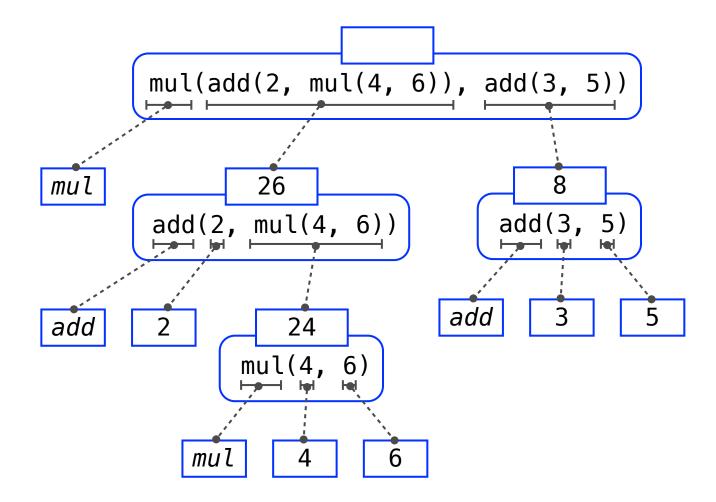

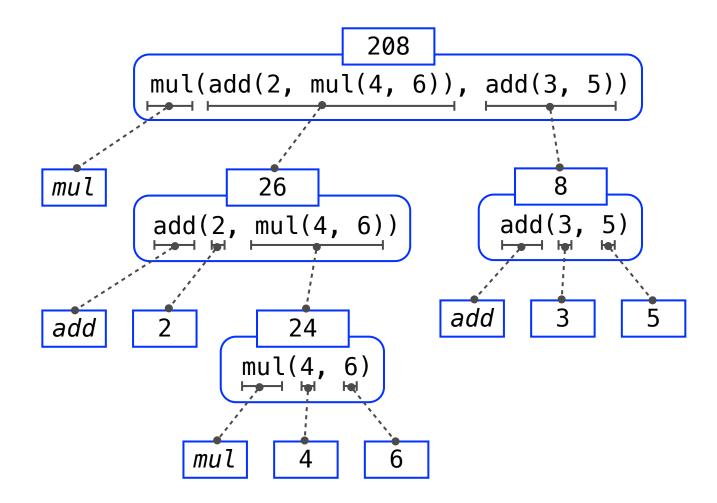

**Data:** The things that programs fiddle with

**Data:** The things that programs fiddle with

2

Data: The things that programs fiddle with

"The Art of Computer Programming"

2

Data: The things that programs fiddle with

"The Art of Computer Programming"

Donald Knuth

2

Data: The things that programs fiddle with

"The Art of Computer Programming"

2

Shakespeare's 37 plays

Donald Knuth

Data: The things that programs fiddle with

"The Art of Computer Programming" 2 Shakespeare's 37 plays Donald Knuth

Functions: Rules for manipulating data

Data: The things that programs fiddle with

"The Art of Computer Programming" 2 Shakespeare's 37 plays Donald Knuth

Functions: Rules for manipulating data

Add up numbers

Data: The things that programs fiddle with

"The Art of Computer Programming" 2 Shakespeare's 37 plays Donald Knuth

Functions: Rules for manipulating data

Count the words in a line of text

Add up numbers

Data: The things that programs fiddle with

"The Art of Computer Programming" 2 Shakespeare's 37 plays Donald Knuth

Functions: Rules for manipulating data

Count the words in a line of text

Add up numbers

Pronounce someone's name

Data: The things that programs fiddle with

"The Art of Computer Programming" Shakespeare's 37 plays Donald Knuth (Ka-NOOTH)

Functions: Rules for manipulating data

Count the words in a line of text

Add up numbers

2

Pronounce someone's name

Data: The things that programs fiddle with

"The Art of Computer Programming" Shakespeare's 37 plays Donald Knuth (Ka-NOOTH)

Functions: Rules for manipulating data

Count the words in a line of text

Add up numbers

2

Pronounce someone's name

**Interpreter:** An implementation of the procedure for evaluation